「マイナポイント」アプリインストール方法

## **以下のものを⽤意しましょう。**

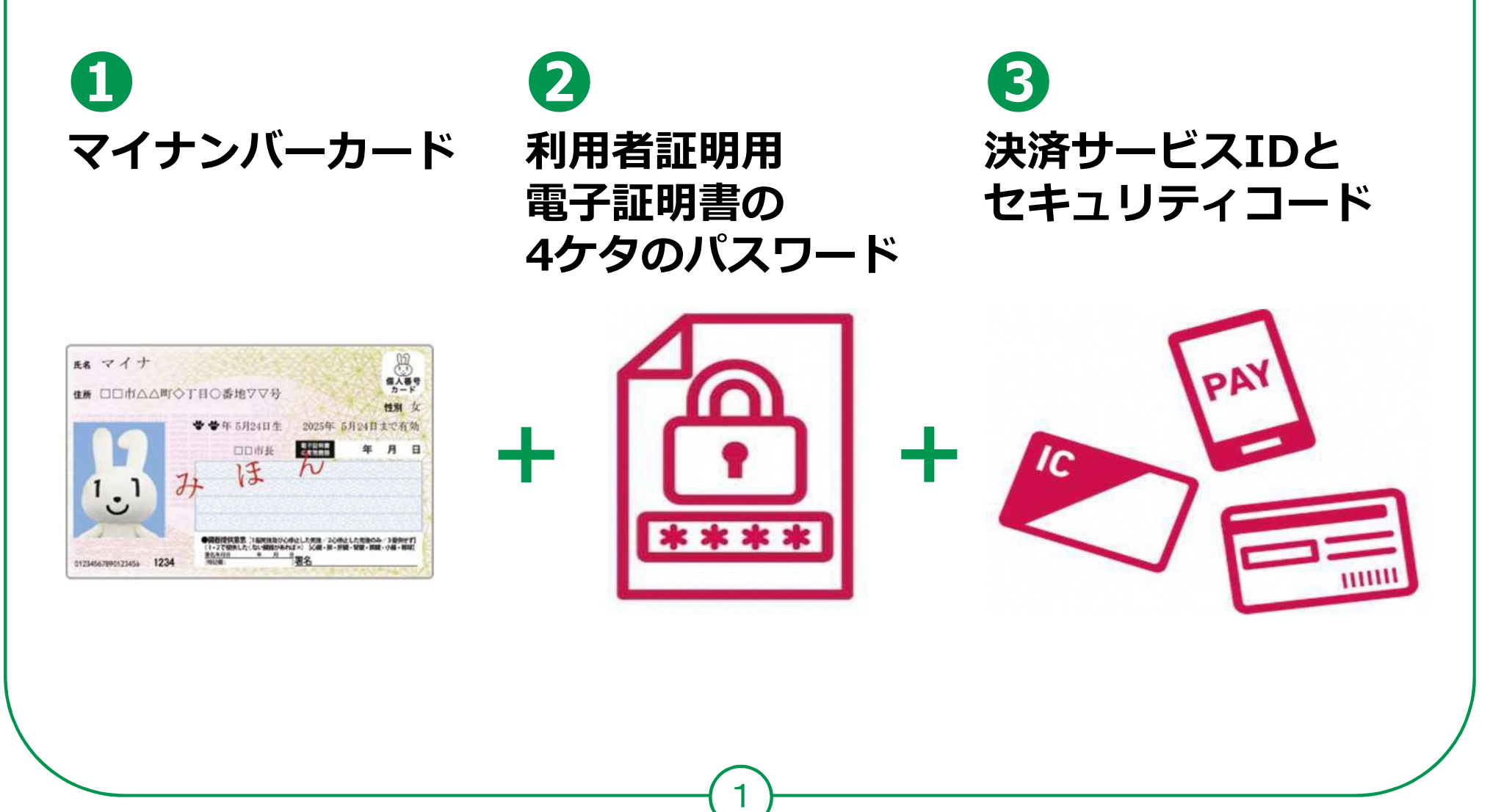

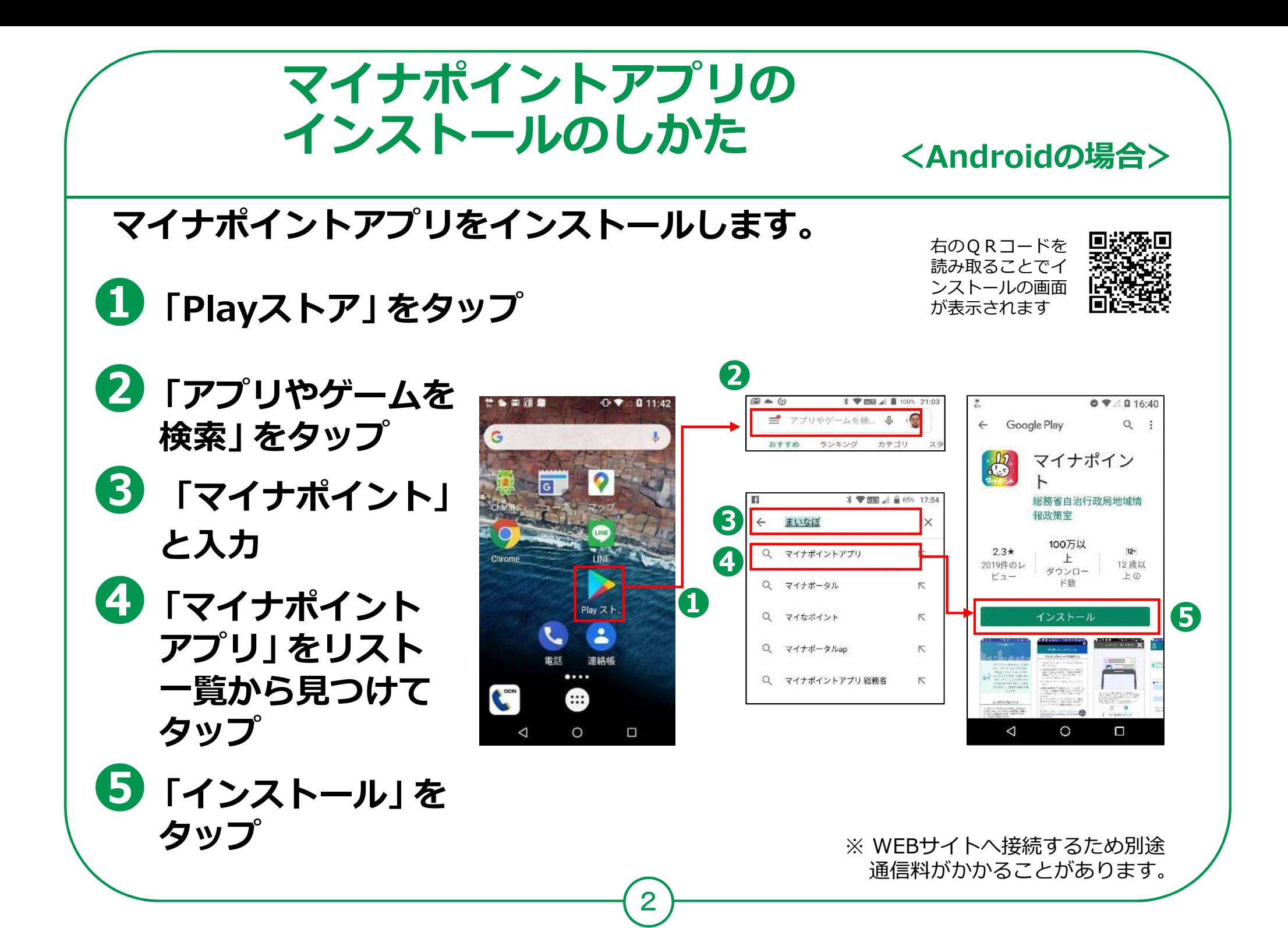

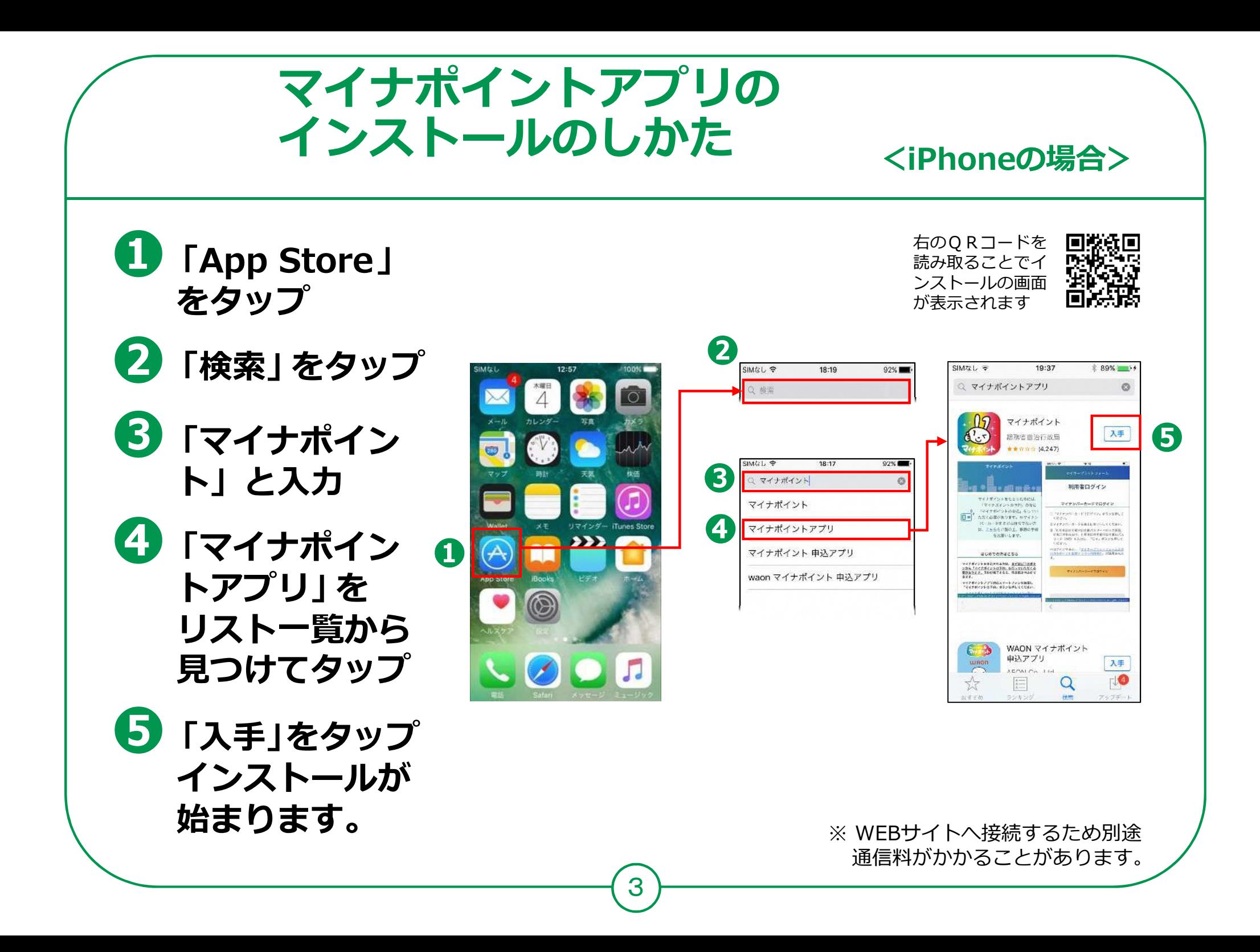